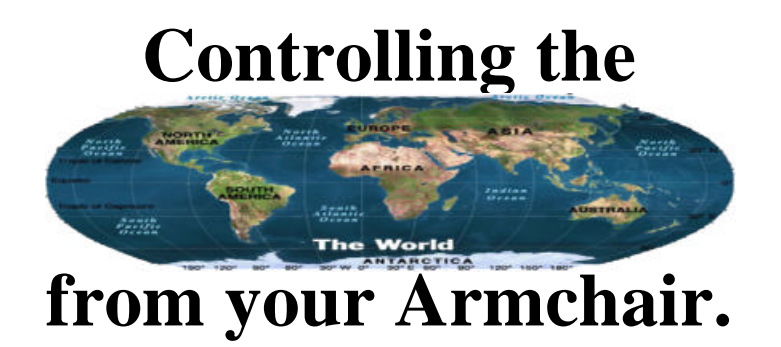

# **Sony, Infrared Remote Control Decoding.**

Infrared remote control decoding is considered something of a black art, however, this tutorial will show you that its principals are quite straightforward, and easy to implement on a PIC microcontroler.

Infrared remote control has been around for a very long time now, and we tend to take it for granted. Yet, it is a marvel of modern technology, which allows a whole variety of devices to be activated with the touch of a button. Remote control handsets are so abundant that they may be purchased new for a few pounds, which makes them viable items for experimentation. There are dedicated chips available that will decode the signals from a particular handset, however, with the flexibility and cost effectiveness of the PIC range of microcontrollers we can develop a decoding subroutine that may be placed into your own programs, or used as a standalone infrared to RS232 converter.

### **Manufacturers Protocols.**

Regrettably, remotes do not come in a single flavour, each manufacturer uses a different set of protocols. The three main ones are RC80, which is used by Panasonic. RC5, which was designed by Philips and is one of the more popular types, and then there's the Sony protocol, named S.I.R.C, which is hugely popular and also one of the simplest to decode. Therefore, I will take the less complex type and endeavour to illustrate how to decode the signals from a Sony remote control handset, using the ever-popular PIC16F84 microcontroller.

### **Infrared to TTL Converter.**

In a bid to eliminate ambient light sources, both natural and manmade, from interfering with the data stream transmitted by the handset, modulated light is used. This modulation is centred around different frequencies depending on the manufacturer; and varies from 32kHz to 40kHz. In the case of Sony handsets, the modulation is centred at 40kHz, which means we require a device that can receive the modulated infrared light and convert it into a TTL signal that the PIC can handle.

There are a number of these devices available, each having a specific centre frequency that they're more sensitive too. The device used for this tutorial is the IS1U60 from Sharp. It has a centre frequency of 38Khz, which is close enough to 40kHz so as not to matter. Figure 1, shows the internal block diagram of one of these devices.

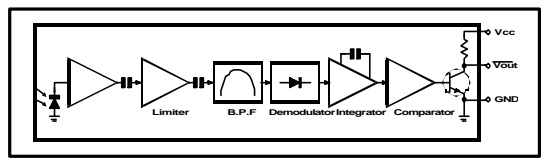

**Fig 1. Internals of the IS1U60.**

As you can see, these deceptively simple looking devices are a lot more than a re-packaged IR Photodiode. They filter, amplify and demodulate the infrared signal. Then give a nice clean TTL output by means of a final comparator stage. They also have a built in automatic gain control (*AGC*), which helps

stop overloading; if the handset is held too close. Using one of these devices is a great deal cheaper (and easier) than building your own discrete version.

Most IR sensors have an active low output, which means that the PIC is presented with a logic 0 when an infrared signal is detected. With no signal present, a maximum current of 4.8mA is consumed (2.8mA being typical). In addition, the recommended voltage is 4.7V to 5.3V.

### **Sony Protocol (S.I.R.C).**

SIRC (Serial Infra-Red Control) uses a form of pulse width modulation (*PWM*) to build up a 12-bit serial interface, known as a *packet*. This is the most common protocol, but 15-bit and 20-bit versions are also available. A pulse with a duration of 2.4ms is sent first as a header, this allows the internal AGC to adjust and also allows the receiver to check if a valid packet is being received. A 1-bit is represented by a pulse duration of 1.2ms, while a 0-bit has a duration of 0.6ms. A delay of 0.6ms is placed between every pulse.

The string of pulses build up the 12-bit packet consisting of a 5-bit (0..31) device code, which represents a TV, Video, Hi-Fi etc (see table 1), and a 7-bit (0..127) button code, which represents the actual button pressed on the remote (see table 2). The packet is transmitted most significant bit first (*MSB*), with the device code being sent, then the button code. Figure 2, illustrates this more clearly. After the packet is sent, a delay is implemented, which brings the whole transmitted signal to a length of 45ms. This is repeated for as long as a button is pressed.

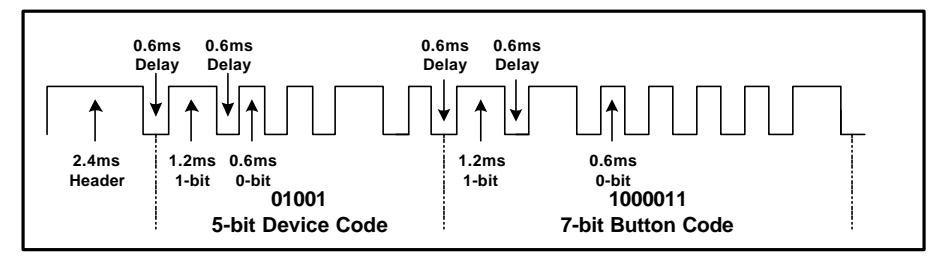

**Fig 2. 12-bit packet construction.**

| <b>Command</b> | <b>Device</b>       |
|----------------|---------------------|
|                | Television receiver |
| 2              | VCR <sub>1</sub>    |
|                | VCR <sub>2</sub>    |
| 6              | Laser disk player   |
| 12             | Surround sound unit |
| 16             | Cassette deck/tuner |
| 17             | CD player           |
| 18             | Equaliser           |
|                |                     |

**Table 1. SIRC device code.**

### **Assembler vs BASIC.**

Knowing the principals behind infrared communications is one thing, actually writing software based on the information is a whole new ball game. Whenever PIC micros are mentioned, people tend to think of the rather cryptic language of assembler, however, this is not the case anymore, as there are many high level language implementations for use with the PIC, such as C, Pascal, and BASIC. My personal preference is BASIC, or rather

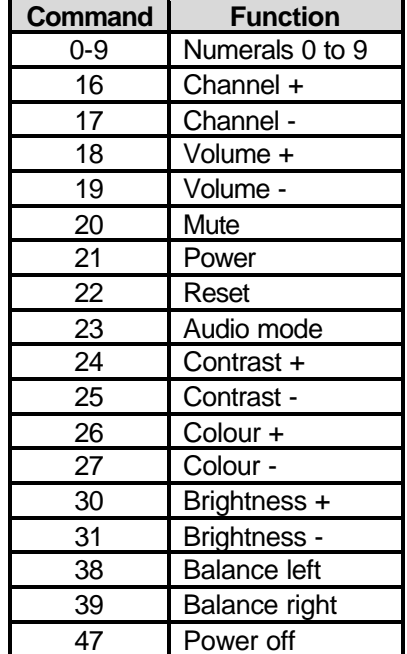

### **Table 2. SIRC TV button code.**

PicBASIC Pro. The BASIC language in general has received a lot of bad press since its conception in the middle part of the 70's and is considered to be clumsy and inflexable, yet nothing could be further from the truth. Thanks to microEngineering lab's PicBASIC and PicBASIC Pro compilers, and Leading Edge Technologies PicBASIC compiler range, this language has been brought into the  $21<sup>st</sup>$  century.

Thanks also, in part, to BASIC's shallow learning curve, software designs that used to take weeks can now be realised in a just few hours.

So as to not seem too biased towards either language, I will present the software for this article in both assembler and PicBASIC Pro, which will enable you to choose your preferred type. I will also endeavor to illustrate the pro's and cons (*no pun intended*) of both languages by not using optimised assembler routines. This means that both the BASIC and the assembler versions will follow the same structuring, which will enable a fairer appraisal of them.

It is not my intention to teach you how to program a PICmicro, therefore, throughout this article, it is assumed that you already have some knowledge of either assembler or PicBASIC Pro. And that you have a means of programming the PIC16F84. For more information concerning the PicBASIC range of compilers, as well as an assortment of programmers, visit Crownhill Associate's dedicated web site at **www.picbasic.co.uk**. For information concerning assembler programming, visit Microchip's web site at **www.microchip.com**.

### **Circuit Description.**

In order to demonstrate the principals behind infrared decoding, the circuit in figure 3 is employed. The PIC circuit incorporates two light emitting diodes, one green and the other, red. The software is arranged in such a way that by pressing the channel-up button on a TV remote, the green LED will illuminate and channel-down will illuminate the red LED.

As well as illuminating the LED's, two bytes are transmitted serially (*Async RS232*) from

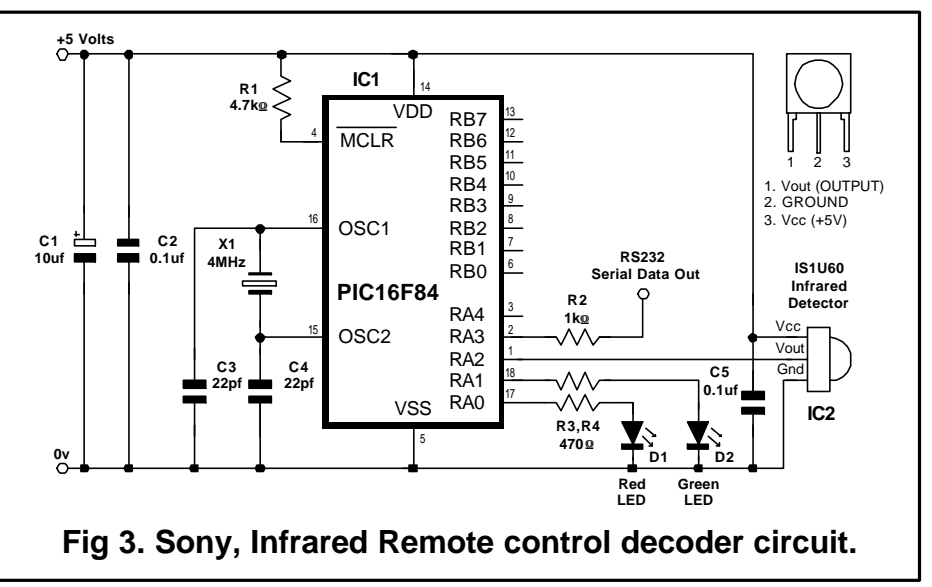

PortA,3 through a 1kΩ current limiting resistor (R2). The serial data contains the device code as well as the button code and is transmitted at inverted 9600 baud (N-8-1). Possible uses for this could be to attach it to the PC's serial input for remotely controlling some software, or to attach it to a BASIC Stamp for use in a robotics construction.

The circuit layout is not too critical and could easily be built on a piece of stripboard. However, decoupling capacitor C5 should be placed as close to the IR sensor as possible, and C2 should also be located close to the PIC.

### **Getting down to the coding.**

The actual infrared decoding software is presented in the form of a subroutine, named **IRIN**, which will ease the inclusion of it into your own programs. The subroutine and subsequent main program loop may be split into several software tasks. These are outlined below: -

Task 1… Configure PortA as both Inputs and Outputs

Task 2… Devise a method of measuring the high to low pulse length received from the *active low* IR sensor.

Task 3… Implement task 2 to detect the header and bit pulses and then construct the 12-bit packet.

Task 4… Split the packet into two separate bytes containing the 7-bit button and 5-bit device codes.

Task 5… Devise a method of transmitting inverted serial RS232 data.

Task 6… Construct a main program loop that calls the decoder subroutine and illuminates the correct LED, as well as using task 5 for transmitting both, the device and button codes, serially.

### **Task 1.**

Our first coding task, that of configuring the Port's direction, is the easiest to accomplish. The assembler code for this is shown in listing 1. This will configure bits 0, 1 and 3 of PortA as outputs, for the attachment of the LEDs as well as the serial output. Bit-2 is made an input for the attachment of the IR sensor.

The same thing written in PicBASIC Pro is: -

TrisA = %00000100

Note, that there is no actual need to do this in PicBASIC, as the commands that deal with external influences, automatically set the required pins as inputs or outputs.

### **Task 2.**

Our second coding task, is a means of measuring the pulse durations that signify a header, as well as the separate ones and zeros that go to make up the packet. An assembler version of a routine that will do just this is shown in listing 2.

The high to low pulse duration is measured at bit-2 of PortA and the 8-bit value is returned in the variable **P\_VAL.** Because we're using an 8-bit (0..255) variable, it's impossible to return a value of 2400 for a pulse length of 2400 microseconds. Therefore, the routine has a resolution of approx 11microseconds

when used in conjunction with a 4MHz crystal. An 11us resolution was chosen as opposed to 10us, because not all remote handsets stick stringently to the recommended pulse widths. Therefore, a header pulse could be more than 2.55ms in length, which would push it beyond a byte's storage capacity, i.e. greater than 255. The values returned in **P** VAL for a given pulse length are as follows: -

Header pulse… 2400us. will return 220. One-bit pulse… 1200us. will return 110. Zero-bit pulse… 600us. will return 55.

To do the same task in PicBASIC Pro, requires just one command: -

Pulsin PortA.2 , 0 , (8 or 16-bit Variable)

When used in association with a 4MHz crystal, the compiler's PULSIN command has a resolution of 10 microseconds. Also, if a 16-bit vari-

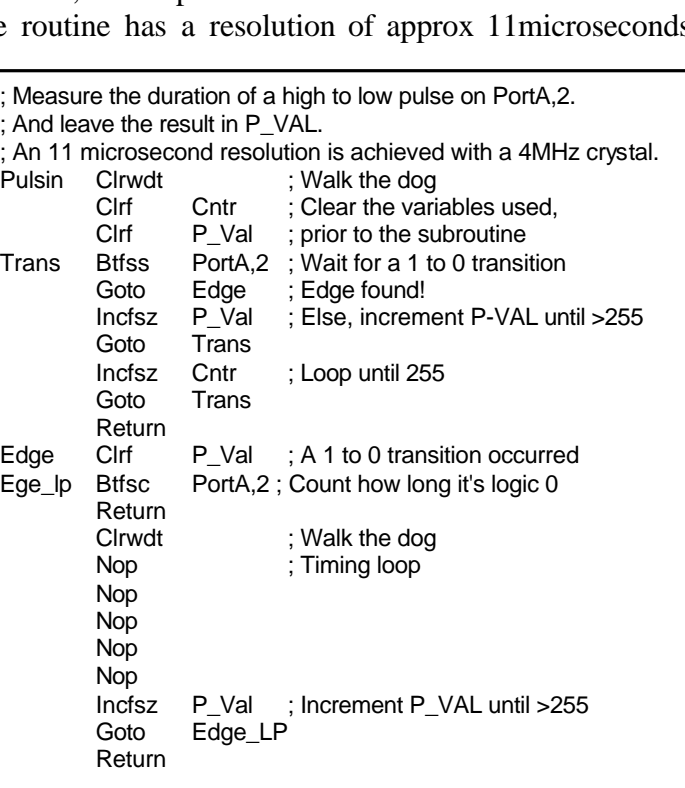

**Listing 2. Assembler, pulse measurement subroutine.**

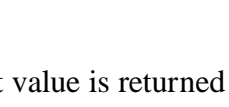

Bsf STATUS,5 :Point to TRIS reg Movlw b'00000100' ;Set PortA,2 as IN Movwf PortA ;Configure the Port Bcf STATUS,5 ;Back to Page0

**Listing 1. Assembler, Port direction.**

able is used to hold the result then a duration of 0.. 65535us may be measured, where as, if an 8-bit variable is used this is reduced to 0..255us . We can use this property to our advantage by detecting the 2400us header pulse with a 16-bit variable, and the individual 600us or 1200us bit pulses with an 8-bit variable. This will eliminate any problems arising from a header pulse that is longer than 2.55ms. The values returned from the PULSIN command are as follows: -

Header pulse…2400us. will return 240. One-bit pulse… 1200us. will return 120. Zero-bit pulse… 600us. will return 60.

The middle parameter of the PULSIN command (*0 or 1*), determines whether a high to low pulse, or a low to high pulse is to be measured. Where a zero, measures a high to low type.

### **Task 3.**

We now come to one; of the two main body parts that build up the subroutine **IRIN**, in which we gather the bit information received from the IR sensor and construct the 12-bit packet.

The assembler version of this is shown in listing 3. The first thing the routine does is to try and detect a 2.4ms header pulse using the **PULSIN** subroutine (*task 1*). The result, held in **P\_VAL** is examined to see whether it's between the values of 200 and 250. If it does not lie between these values, then the subroutine is exited with **IR\_DEV** and **IR\_BUT** holding a value of 255, which signifies an invalid header. If, however, a valid header IS detected, then a loop of 12 is set up. Within this loop, the individual bits are measured using the subroutine, **PULSIN**. Depending on the result returned in **P\_VAL**, the individual bits of the 16-bit variable **PACKET** are set or cleared. This is achieved by splitting the difference between a one-bit (*110*), and a zerobit (*55*). If the result is greater than or equal to 80 then it must be a one-bit that's been received and if it's less than 80 then it must be a zero-bit. The PicBASIC Pro

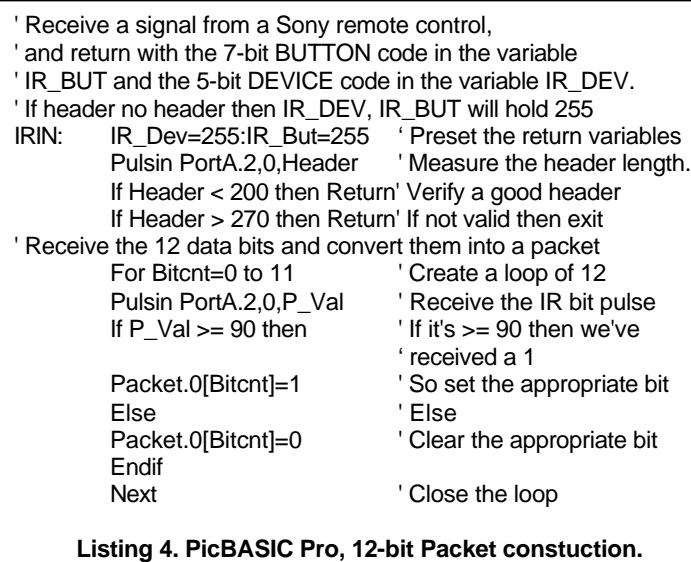

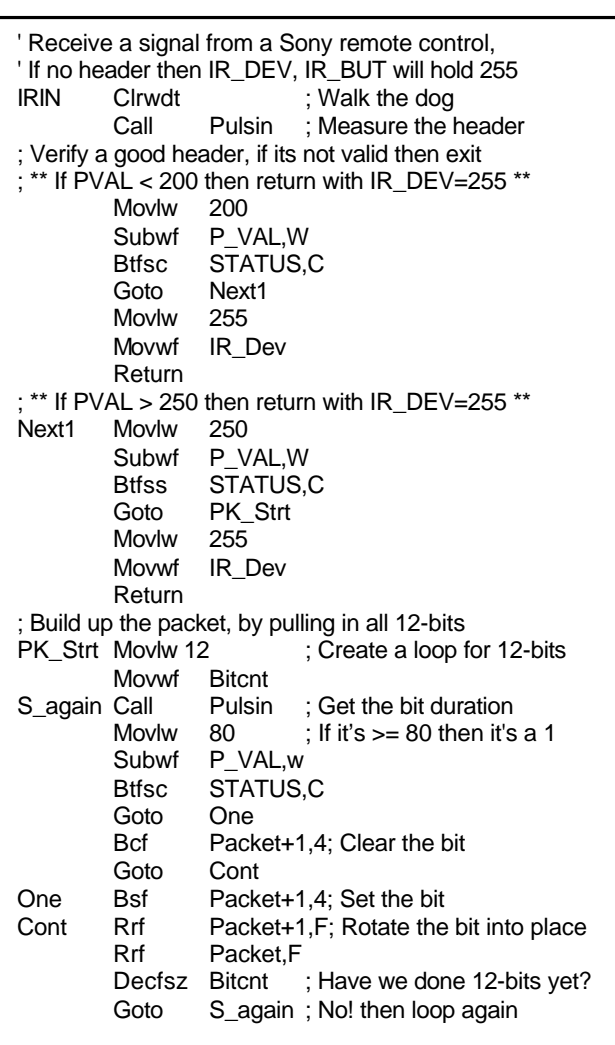

**Listing 3. Assembler, 12-bit Packet constuction.**

version of the same routine is shown in listing 4. This has exactly the same function as the assembler version, however, because of the different values returned from the PULSIN command, the comparisons for a header and bit pulses are slightly different. The resulting 12 bit packet for both types of routine are held in the variable **PACKET,** ready for splitting into its separate codes.

### **Task 4.**

For the resulting 12-bit packet to be of any practical use, it must be split into the 5-bit device code and the 7-bit button code. This is achieved by a series of rotations then masking.

The assembler version of this is shown in listing 5. Within the variable **PACKET**, the button code is located, starting at bit-0. This is now extracted by ANDing **PACKET** with 127 (*01111111*) and the result is placed into **IR\_BUT**. To extract the device code, seven right rotations are performed, which will effectively move the button code out of the way and place the device code starting at bit-0 of **PACKET**. Again, this is extracted by ANDing, but this time with 31 (*00011111*) and placed into **IR\_DEV**.

The PicBASIC Pro's version of the same routine takes only two lines of code: -

' Split the 7-bit Button code and the 5-bit DEVICE code IR But=Packet & %011111111 ' Mask the 7 BUTTON bits IR\_Dev=(Packet >>7) & %00011111 ' Move down and mask, the 5 DEVICE bits

**Listing 5. Assembler, Device code splitter.**

Andlw B'00011111' Movwf IR\_Dev

; Split the 7-bit BUTTON code, and the 5-bit DEVICE code

; \*\* Shift PACKET and PACKET+1, right, 7 times \*\*

Andlw B'01111111' Movwf IR But

Rrf Packet+1,F Rrf Packet,F Rrf Packet+1,F Rrf Packet,F Rrf Packet+1,F Rrf Packet,F Rrf Packet+1,F Rrf Packet,F Rrf Packet+1,F Rrf Packet,F Rrf Packet+1,F Rrf Packet,F Rrf Packet+1,F Rrf Packet,F

Movf Packet,W ; Mask the 7-bit BUTTON code

Movf Packet,W ; Mask the 5-bit DEVICE code

Return

### **Task 5.**

Our finished decoder could simply bring the eight PortB pins high for a given button pressed on the handset, but a more desirable result would be to transmit, both the button and the device codes serially. Therefore, our fifth task is a subroutine that does just that.

Listing 7 shows the assembler version of an async RS232 transmitter, operating at inverted 9600 baud from bit-3 of PortA. The byte to transmit is first loaded into the W register then a call is made to **SOUT**. As it stands, the baud rate is set at 9600, however, to change it, alter the value placed into **DLCTR**, the higher the value, the lower the baud rate. For instance, a value of 44 will lower it to 4800 baud, while 88 will produce 1200 baud.

To do the same task in PicBASIC Pro, again takes only one command: -

Serout PortA.3 , N9600 , [ Variable ]

PicBASIC Pro's various serial out commands have a lot more tricks up their sleeves. Not only do they

; Transmit the byte held in W at inverted 9600 baud (8-N-1) ; From PortA,3 Sout Movwf Tr\_Byte ; Load TR\_BYTE with W reg Movlw 08 Movwf Bit Cntr: Create a loop of 8 Bsf PortA,3 ; Send the start bit Call Bit\_Dly ; Delay one bit time Xmtlp Rrf Tr\_Byte ; Rotate Right, moves data bits into Carry, starting with bit-0. Btfsc Status,0 ; Is it a One-bit? Bcf PortA,3 ; Yes, so send A One Btfss Status,0 ; Is it a Zero-bit? Bsf PortA,3 ; Yes, so send A Zero Call Bit\_Dly ; Delay one bit time Decfsz Bit\_Cntr ; Have we reached 8-bits yet? Goto Xmtlp ; No, so loop again Bcf PortA,3 ; Yes, so send the stop bit Call Bit\_Dly ; Delay one bit time Return \*\* Delay 1-bit time subroutine\*\* Bit\_Dly Movlw 22 ; Set Baud to 9600 Movwf Dlctr Slp Clrwdt ; Walk the dog (1us) Decfsz Dlctr Goto Slp Return **Listing 7. Assembler, Serial output subroutine.**

allow different baud rates from 600 to 19200; both inverted and non-inverted, but also output the results as 8 or 16-bit decimal, hexadecimal, binary or ASCII strings. This is ideal for interfacing to the many serially controlled LCD modules on the market.

### **Task 6.**

Our final task is to write the main program loop which will; call the decoder subroutine, serially transmit both codes, and illuminate the correct LED for a chosen button pressed on the handset.

An assembler version of this is shown in listing 8. Within the loop, the returning values from **IRIN** are examined, if **IR DEV** returns holding 255 then an invalid header was detected so the process is repeated. If a valid header WAS detected, then both **IR\_DEV** and **IR\_BUT** are transmitted using the **SOUT** subroutine. A check is than made of **IR\_DEV**, if it's not holding a value of one, then it is not a television remote handset, and again, the process is repeated. If, however, the device code is for a television, **IR\_BUT** is examined, if it holds a value of 16 (*channel-up*) then the green LED is turned on, and the red LED is turned on if it's holding 17 (*channel-down*).

The PicBASIC Pro version is shown in listing 9. It has exactly the same function as previously described.

### **Using the subroutine, IRIN.**

Both versions of the **IRIN** subroutine may easily be incorporated into your own programs. A brief outline of the returned variables are: -

CALL or GOSUB IRIN

**IR\_DEV** returns holding the DEVICE code  $(0.31)$ 

**IR BUT** returns holding the BUTTON code  $(0.127)$ 

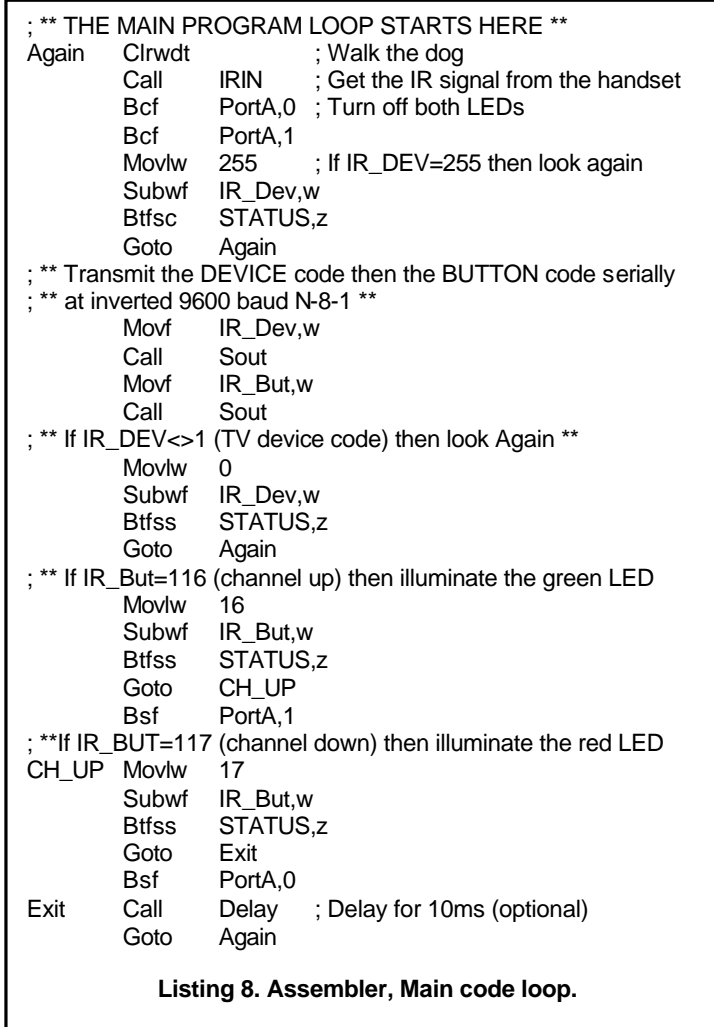

Both **IR\_DEV** and **IR\_BUT** return holding 255 if a valid header was not received.

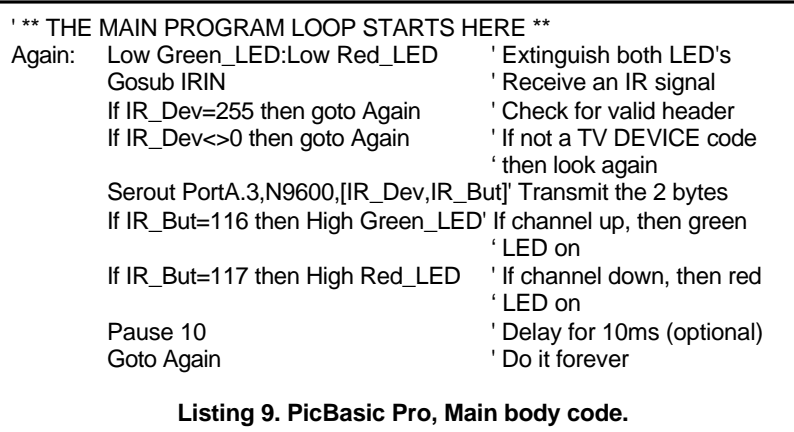

### **Conclusion.**

I hope that I've succeeded in illustrating that both, infrared decoding and PICmicro programming need not be the exclusive property of the *whizz kids* or *rocket scientists* among us. Assembly language will never be fully replaced by high level languages, especially if compact or critically timed code is required. But with the advent of ever increasing speeds and memory storage on the new PIC ranges being developed, this is fast becoming a non-issue. The one major

advantage that assembler has, is that it's free. All the tools required for software development are downloadable from microchip's web site, there are also a plethora of datasheets and application notes,

which are downloadable from the same site. But this doesn't detract from the fact that assembly language is somewhat difficult to learn and sometimes tedious to write.

Using a high level language such as PicBASIC or PicBASIC Pro, not only makes programming a more enjoyable experience, but opens up a whole new aspect of electronics that was previously beyond the scope of all but the most advanced hobbyist, such as I2C, SPI serial eeprom, Analogue to Digital, Digital to Analogue interfacing among many others, the list is as long as your imagination and creativity allows. However, it's not just the hobbyist who can benefit from this remarkable language. Because, both assembler and BASIC may be freely mixed within the same program, extremely powerfull and flexible programs may be written that can greatly decrease prototyping time, thus reducing the overall costs of a commercial product. After all, time is a precious commodity that should not be wasted

### **Resources.**

Further information on infrared encoding and decoding, including a compatible Sony infrared transmitter project may be found in the book, **EXPERIMENTING with the PICBASIC PRO COMPILER**, written by "yours truly". This is available from Crownhill Associates at **www.crownhill.co.uk**. Furthermore, all the components used in this project are also available from Crownhill, including the infrared sensor and a suitable remote handset, along with the full source code for both language versions of the infrared decoder.

Les Johnson.